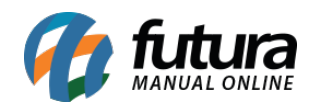

# **1 – Novo gerenciador de arquivos**

### **Caminho:** *Painel Administrativo > Extensões > Módulos > Banners*

Nesta versão foi criado um novo gerenciador de imagens no modulo de banners, nele será possível anexar imagens e criar pastas, conforme exemplo abaixo:

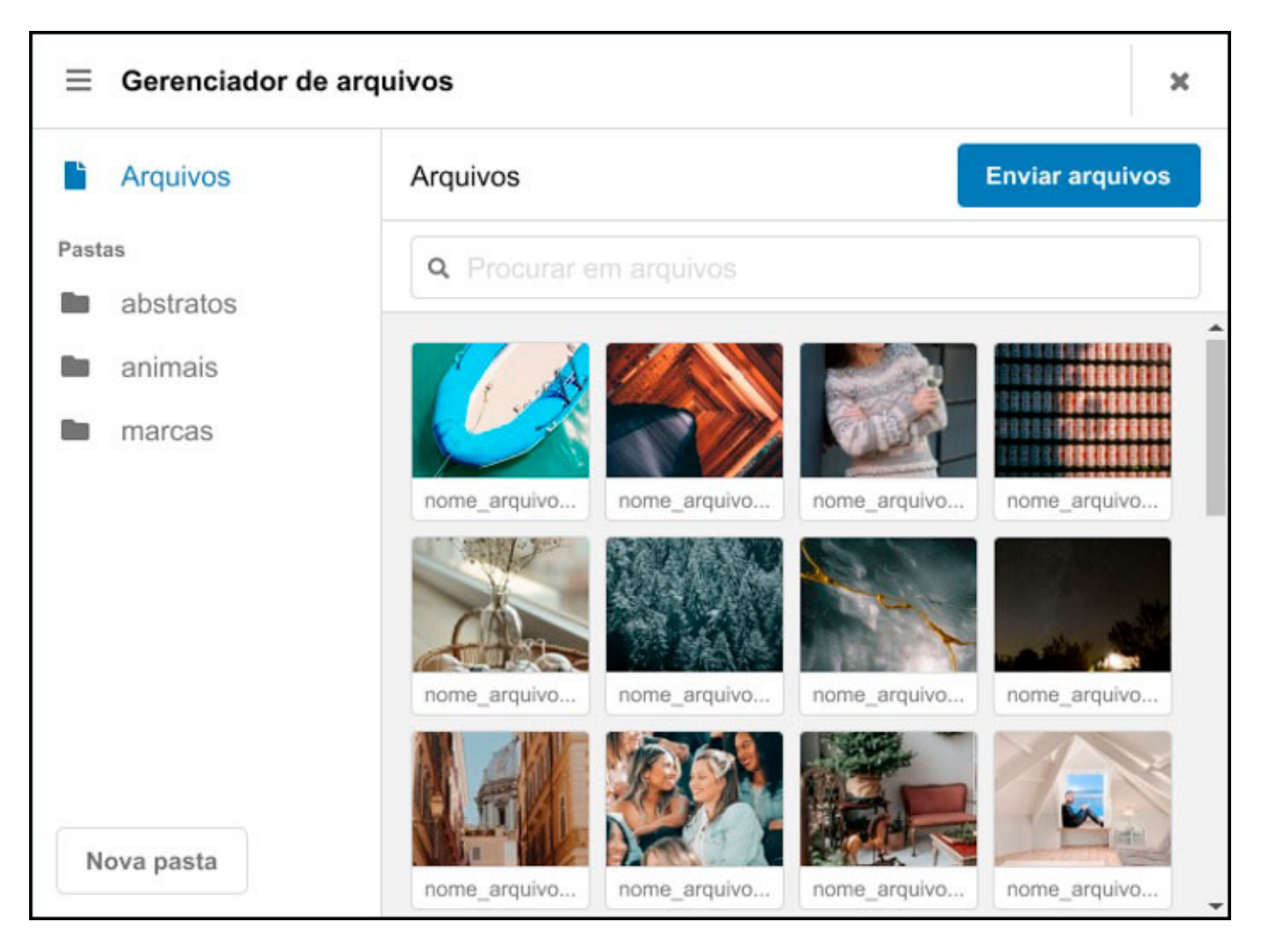

# **2 – Preço Dinâmico**

# **Caminho:** *Painel Administrativo > Extensões > Módulos > Preço dinâmico*

Foi criado novas opções pré-definidas de preços dinâmicos e opção de personalização para o usuário poder configurar o preço da forma que quiser, conforme exemplo abaixo:

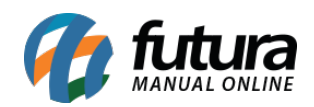

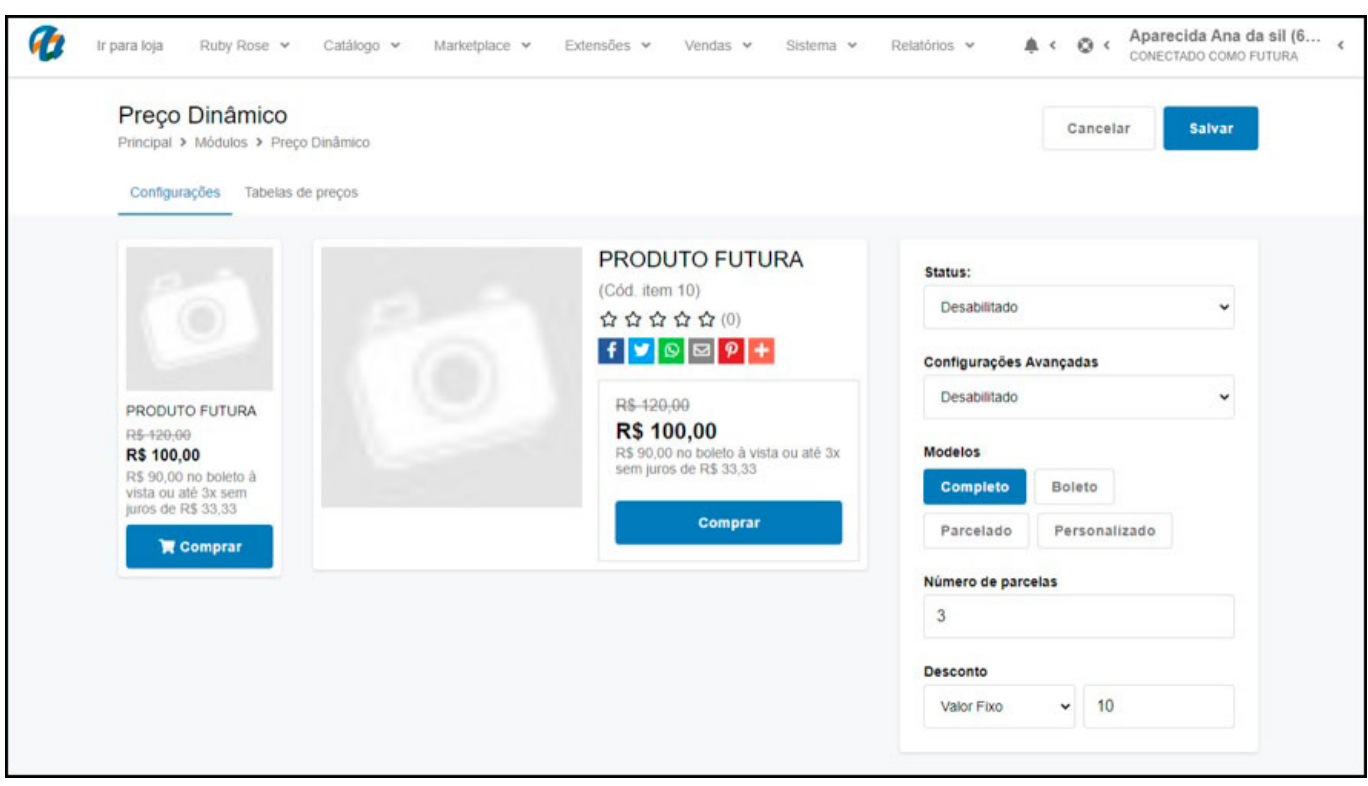

# **3 – Novo módulo de frete (Melhor Envio)**

### **Caminho:** *Painel Administrativo > Extensões > Módulos > Forma de Envio > Melhor Envio*

Nesta versão foi adicionado um novo módulo do frete *Melhor Envio*, nele será possível configurar uma conta no painel do Melhor Envio e gerar um link para configurar na Loja Virtual, conforme exemplo abaixo:

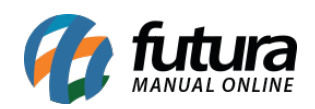

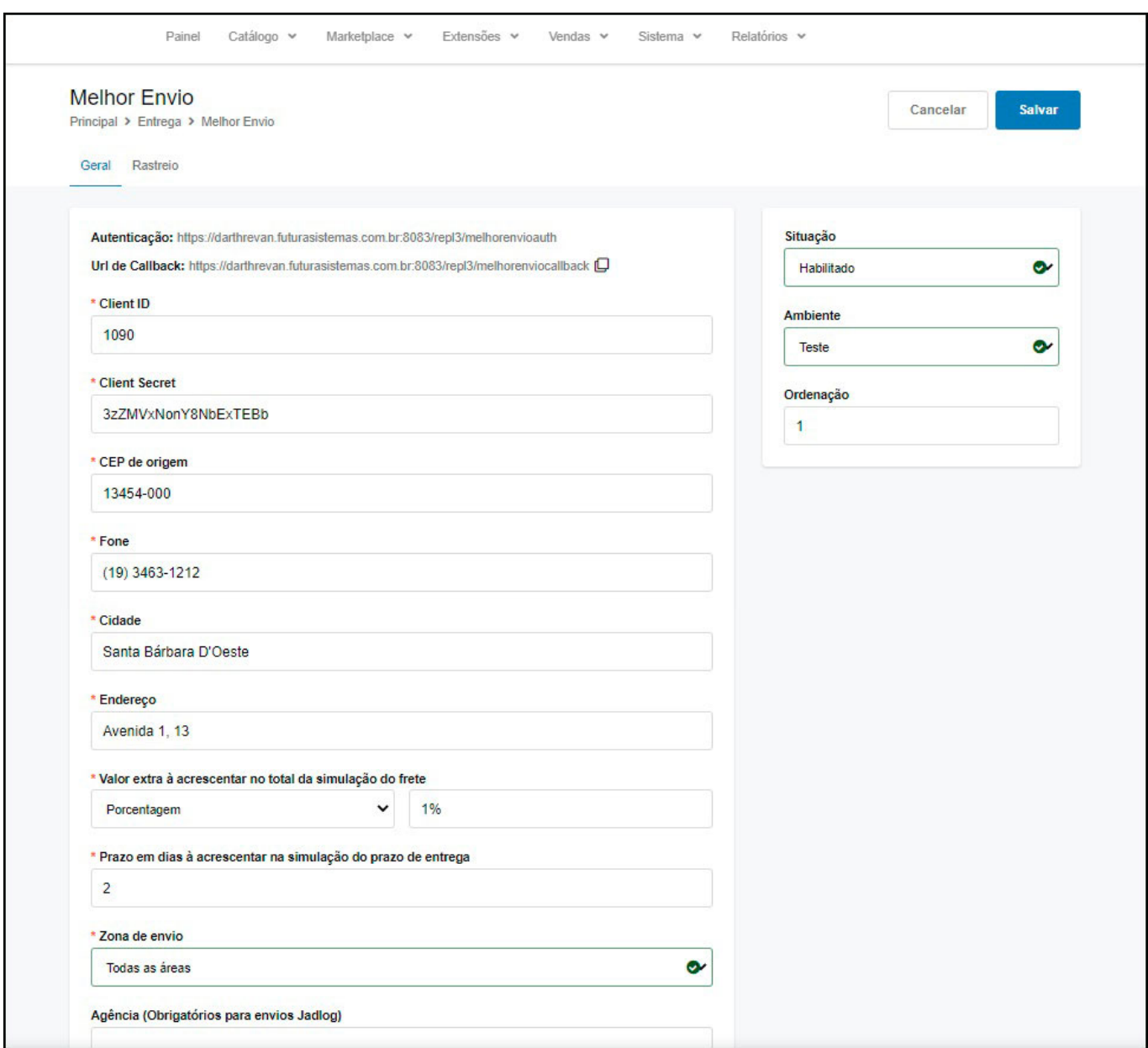

Na aba rastreio se estiver habilitado, quando o pedido for entregue o status do pedido será automaticamente alterado para o status configurado (válido apenas para quando a etiqueta foi gerada pelo e-commerce).

# **4 – Kit de Produtos**

Nesta versão foi desenvolvido a funcionalidade de *Kits de Produtos* dentro da Loja Virtual, para utilizar o usuário irá configurar os produtos e a montagem do Kit dentro do *ERP*

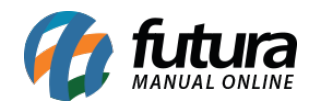

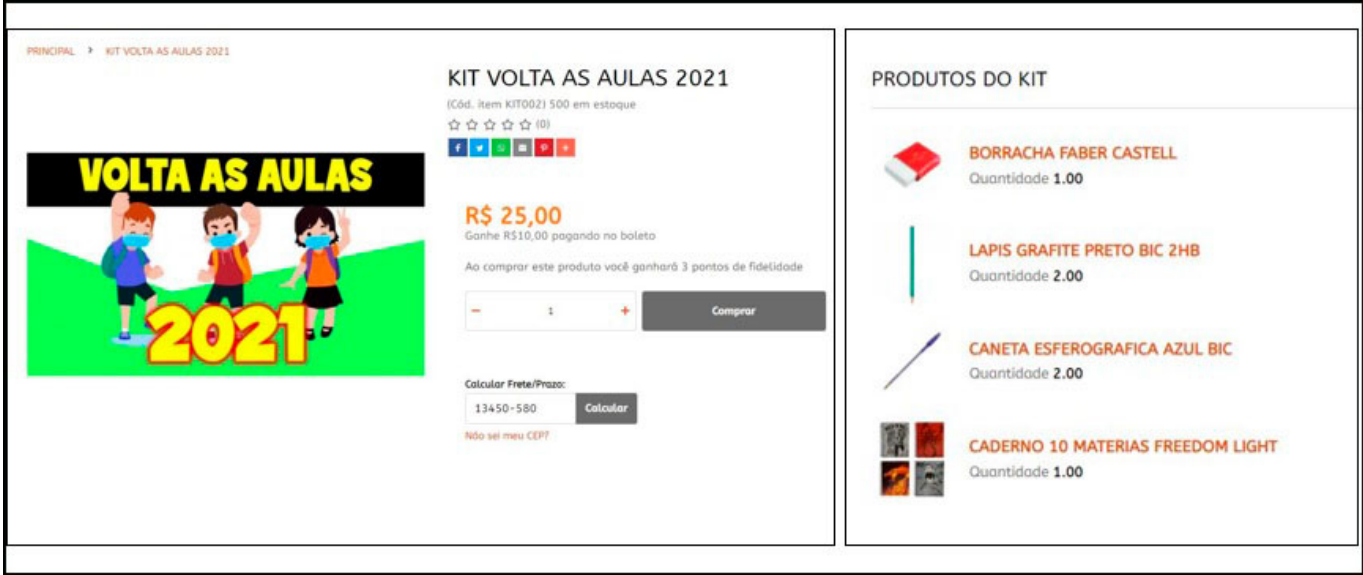

*Futura Server* e habilitar que o mesmo será utilizado na Loja Virtual.